When you're working on the computer by yourself, it doesn't matter what you call something. You can call memory disk space or your desktop the screen or just about anything else you might come up with. You know what you're talking about. If you're talking to someone else about your computer, it's nice to have a common meaning and name for the terms you use. It makes communicating easier when everyone knows what you're talking about.

Do you know what your **Desktop** is? How about a **dialog box**? These are just a couple of the terms that refer to things on your computer. Knowing the names of these things and what they refer to can be helpful when talking to people about your computer.

The following is a list of common terms used with computers and an explanation in plain English. Hopefully this list will help you understand a little more about your computer and help you communicate with others when talking about your computer.

If you have suggestions for changes and/or additions, please let me know.

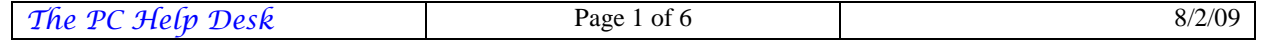

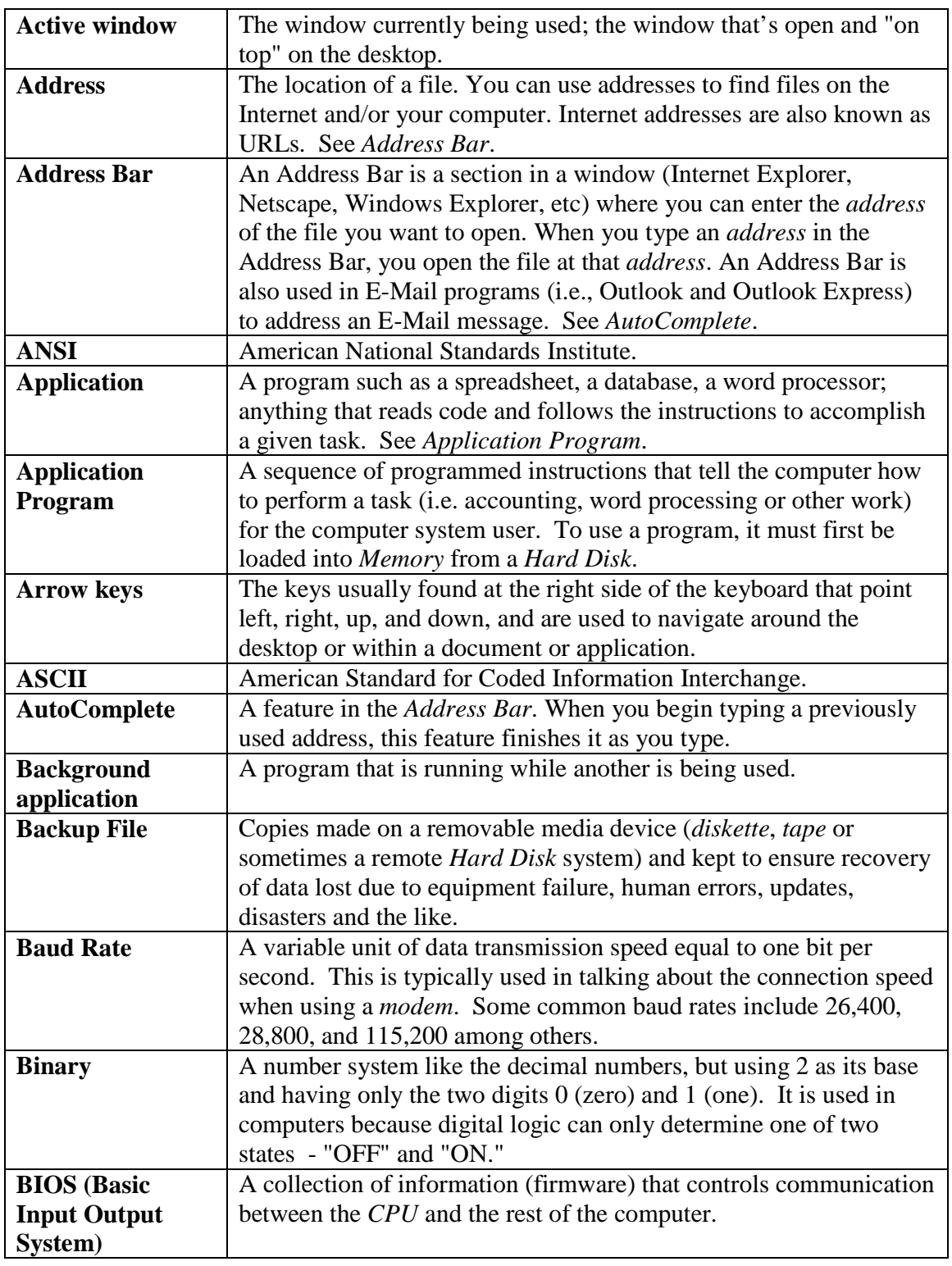

The PC Help Desk Page 2 of 6 8/2/09

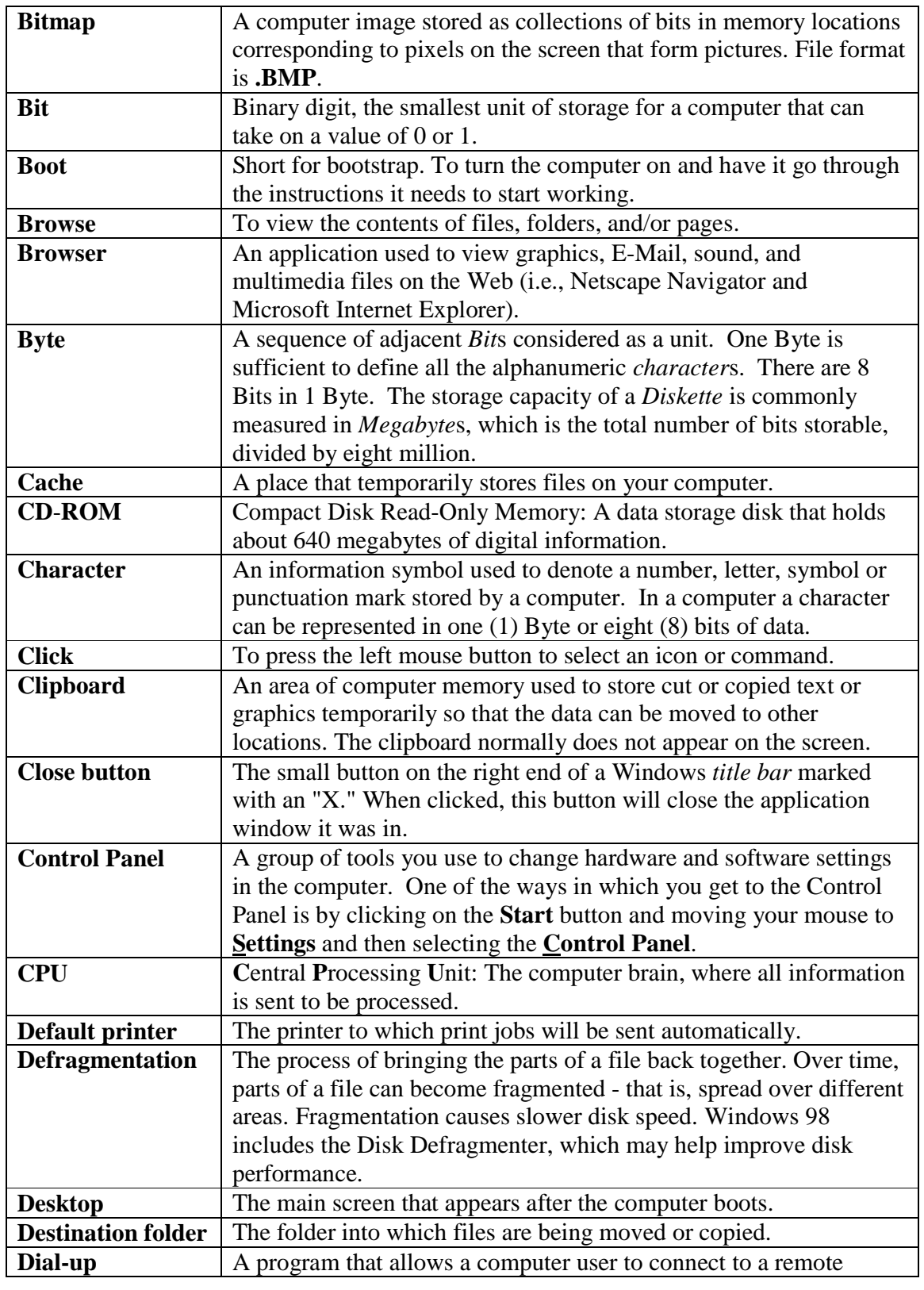

The PC Help Desk Page 3 of 6 8/2/09

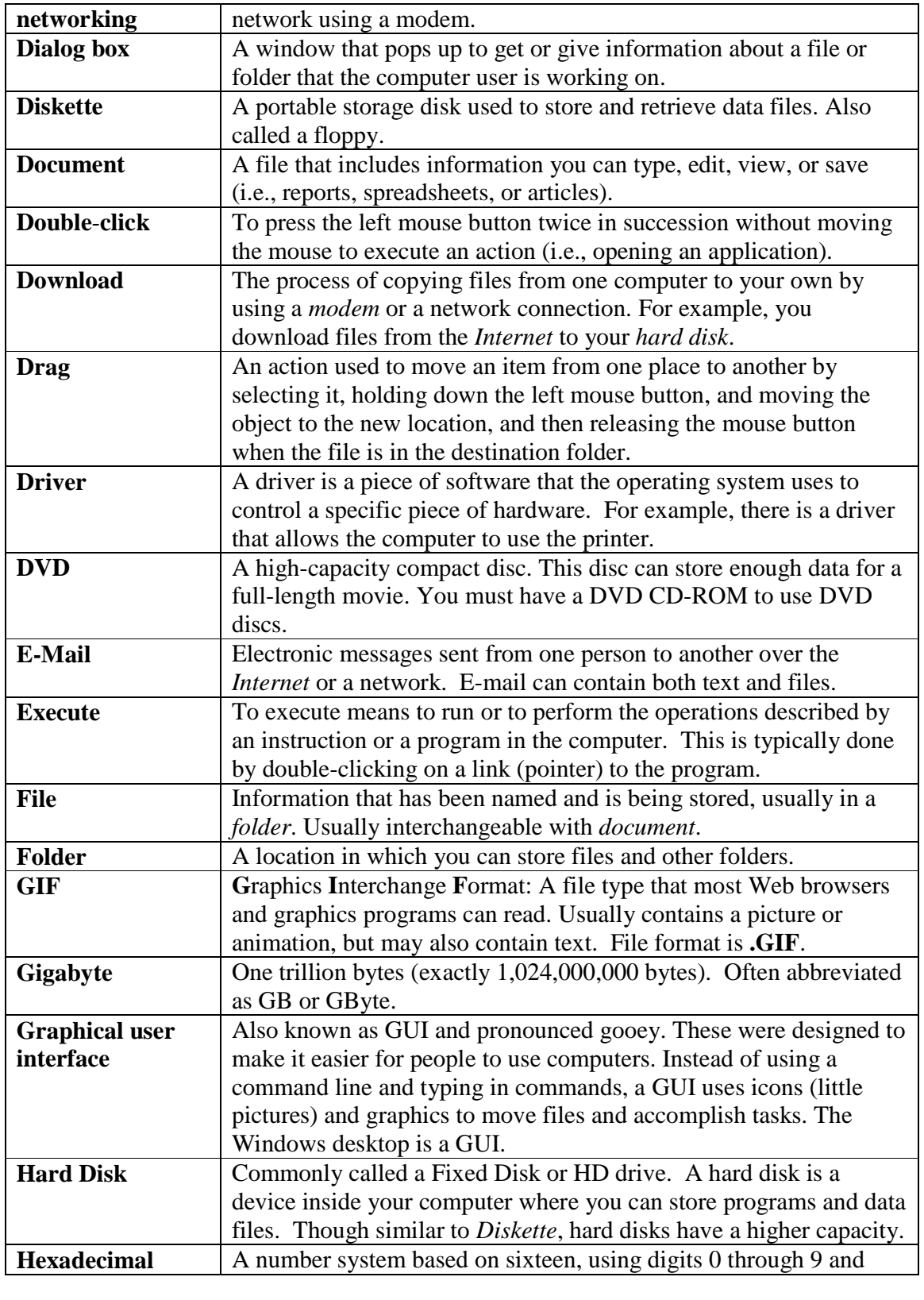

The PC Help Desk Page 4 of 6 8/2/09

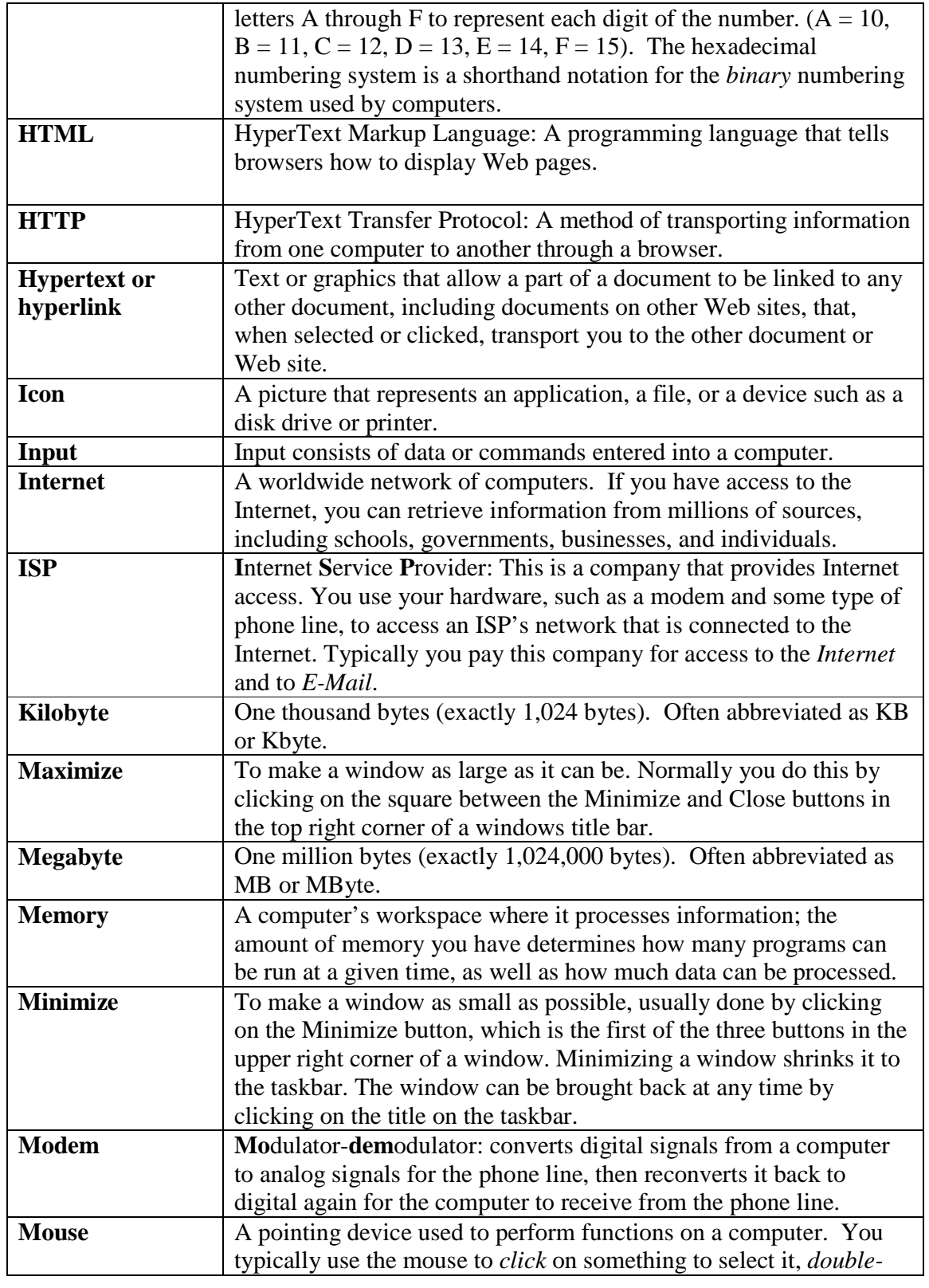

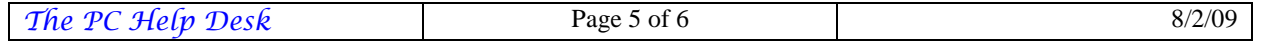

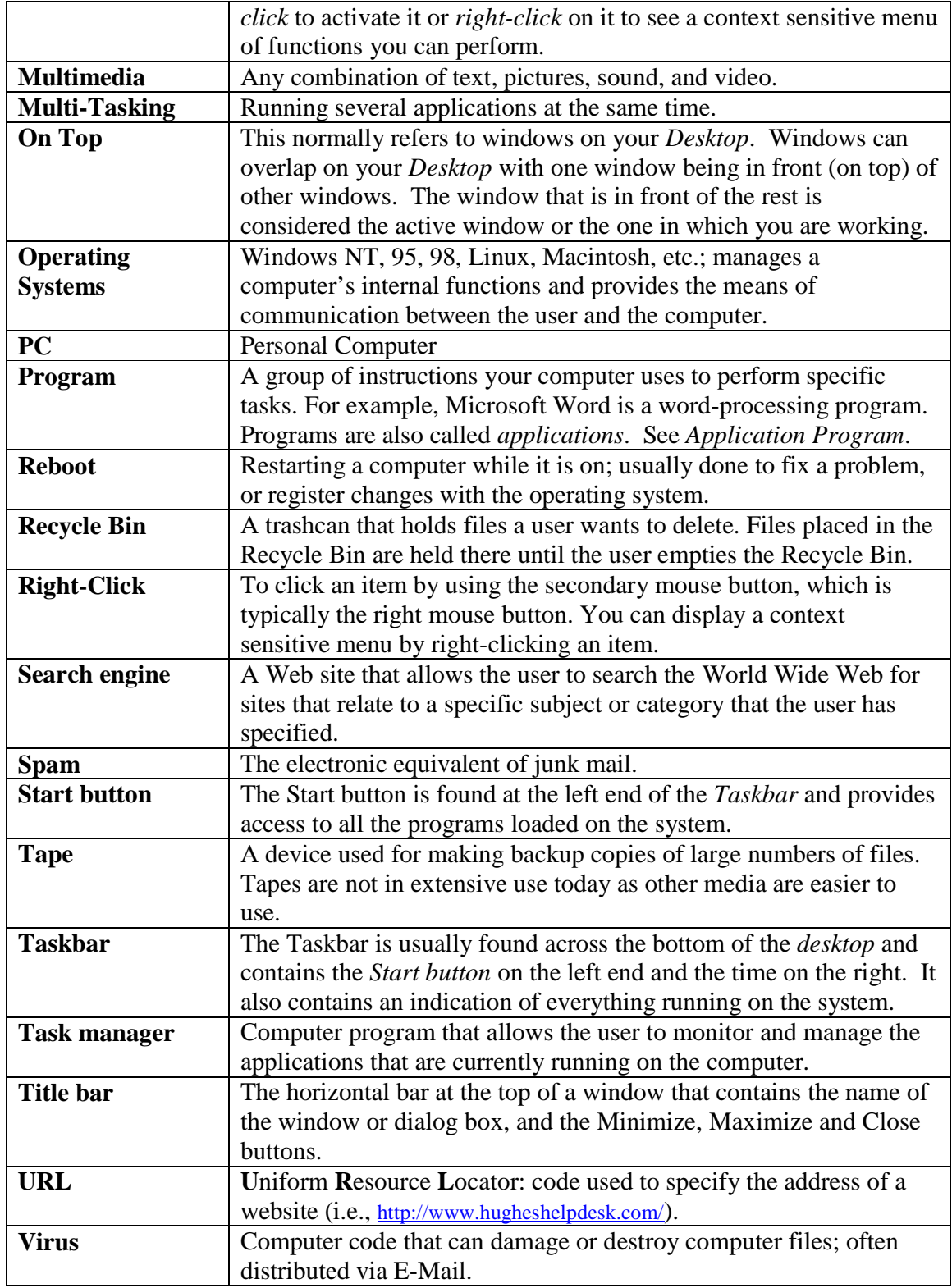

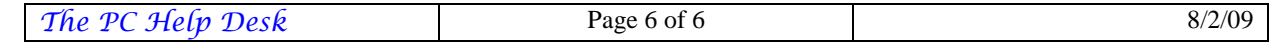